For Type 071 Liners. Edit With ADM Price, "A00810".

When Coverage Type Code is equal "C", then equals 0.55.

**Rounding Rules**

When Coverage Type Code is equal "C", then equals 0.55.

Edit with ADM Base Rate, "A01010". Edit with ADM Coverage Level Differential, "A01040".

Edit with ADM Option Rate, "A01060" for Option.

Otherwise, equals 1.0.

Edit with ADM Coverage Level Differential, "A01040".

Edit with ADM Option Rate, "A01060".

Otherwise, equals 1.0.

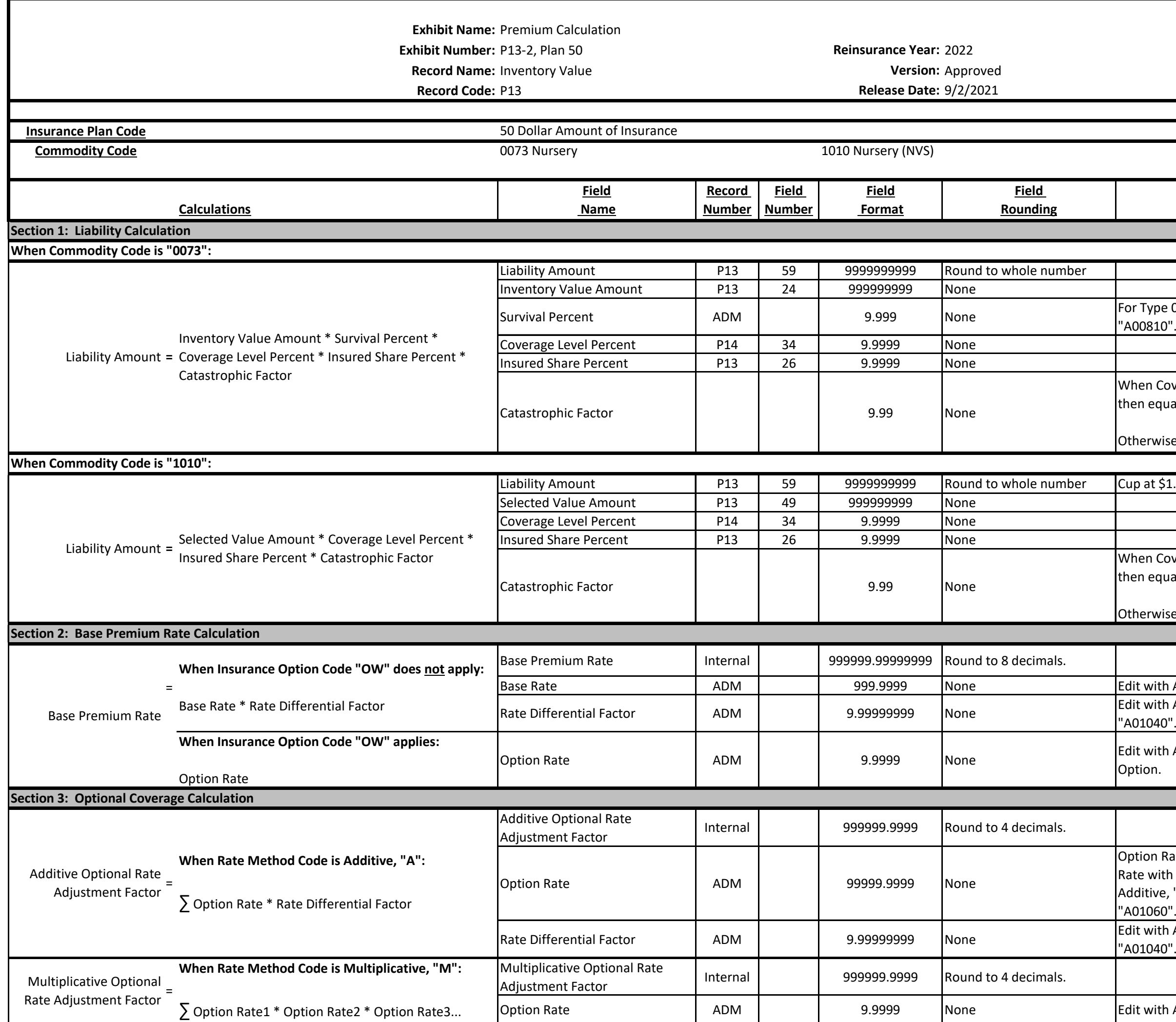

Option Rate will be the Sum of all Option Rate with Rate Method Code equal to Additive, "A". Edit with ADM Option Rate, "A01060".

## **Rounding Rules**

**The Premium Rate for ALL Unit Structures should be capped at .999 in the event various adjustments to the Base Premium Rate would cause it to exceed 1.0.**

remium Rate is capped at 0.99900000.

dit with ADM Unit Discount, "A01090". When Unit Structure Code equals "BU", nen Unit Structure Discount Factor equals asic Unit Discount Factor.

dit with ADM Proration, "A01070". If this record qualifies for Beginning Farmer ancher, see Section 7 for the subsidy alculations.

dit with ADM Subsidy Percent, "A00070".

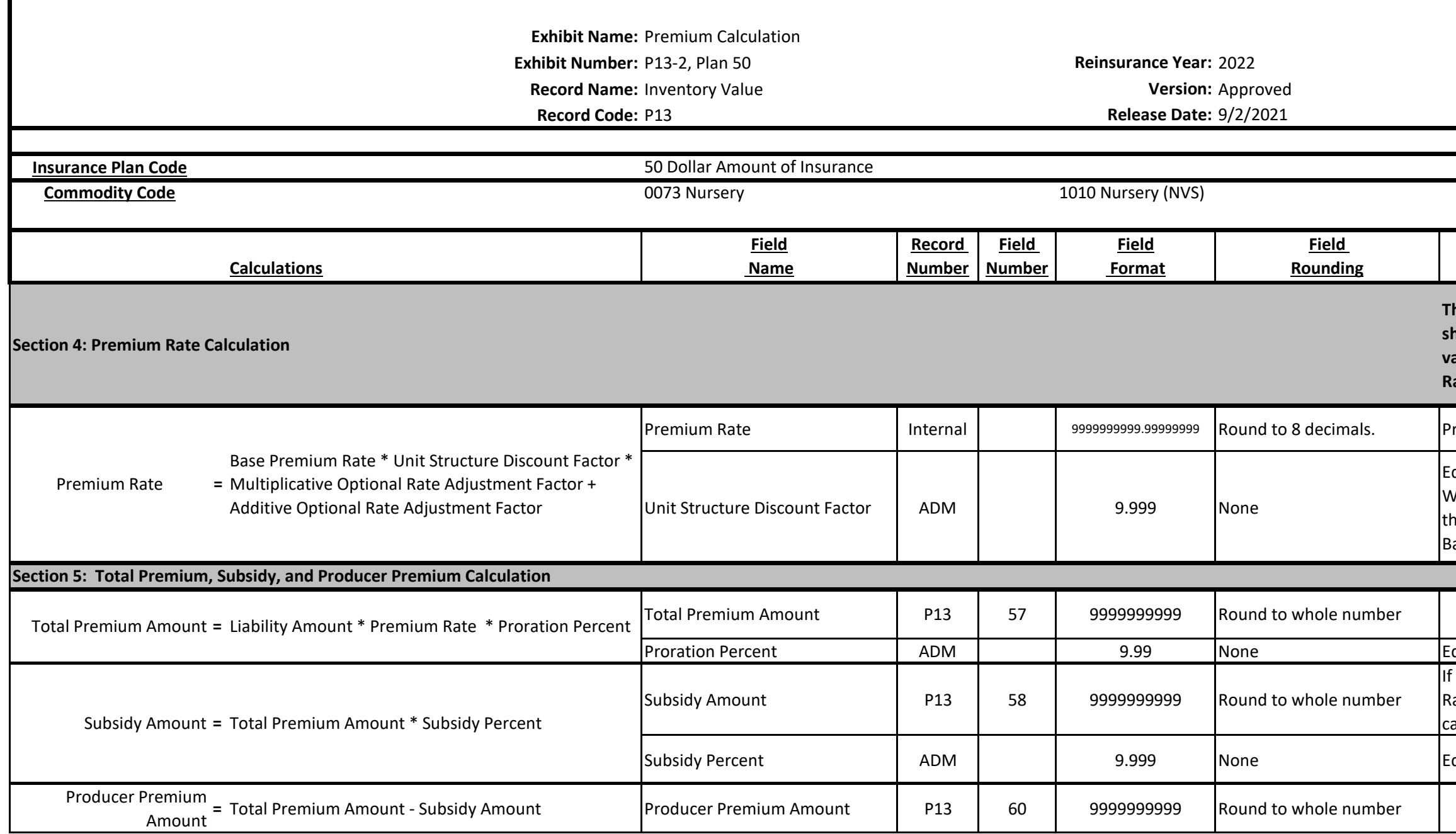

## **Rounding Rules**

For Type 071 Liners. Edit With ADM Price, "A00810".

This information will be based on the 'individual line'.

nventory Amount for the 'individual line'.

Cupped by the standard rule of \$1 if applicable.

Edit with ADM Subsidy Percent, "A00070".

Beginning Farmer Rancher/Veteran Farmer Rancher Subsidy Amount. f Applicable;.

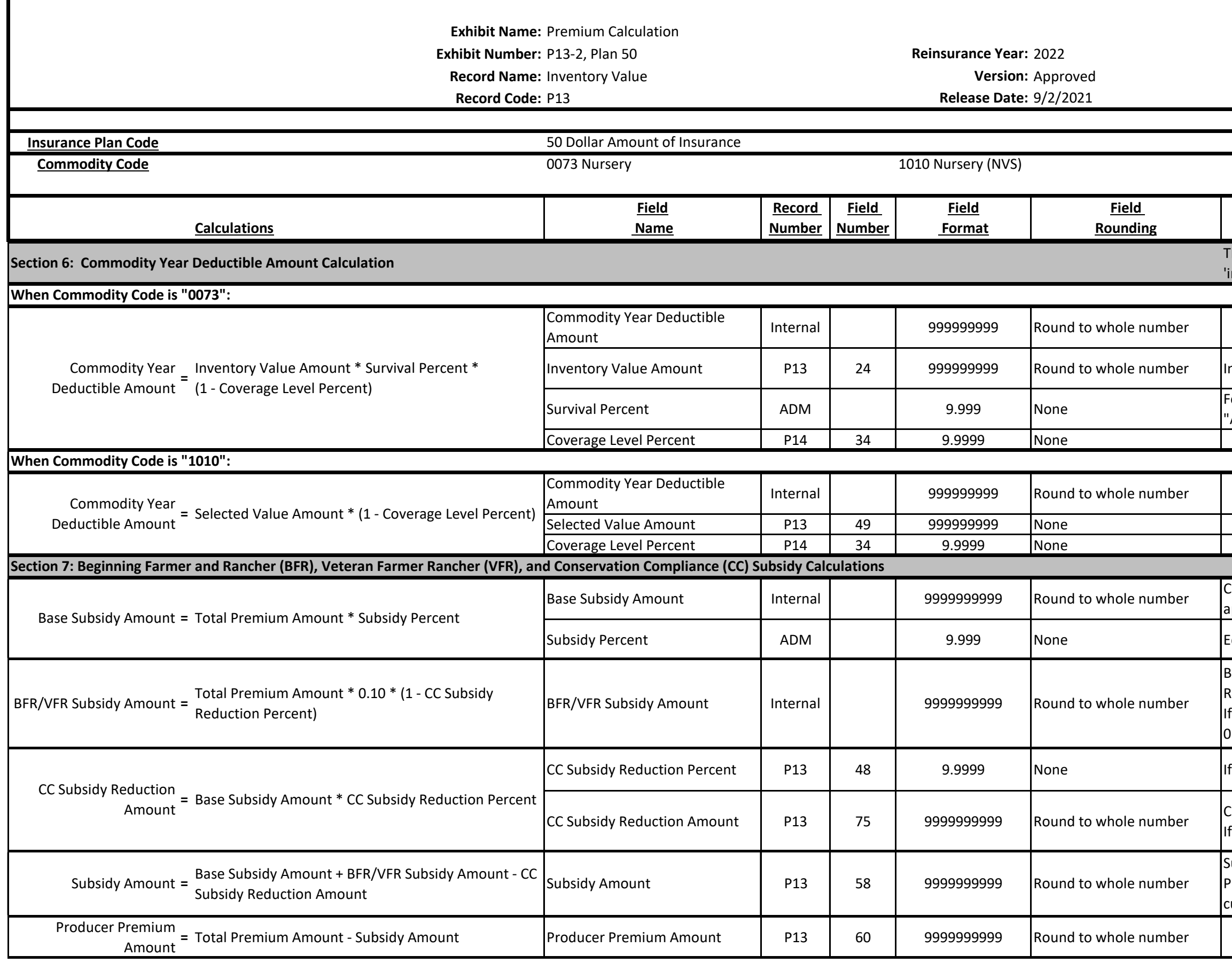

Subsidy Amount cannot exceed Total Premium Amount. Subsidy Amount will be cupped at \$0.

0.10 (10%).

f Applicable; else 0.

CC Subsidy Reduction Amount. <sup>2</sup> Applicable; else 0.